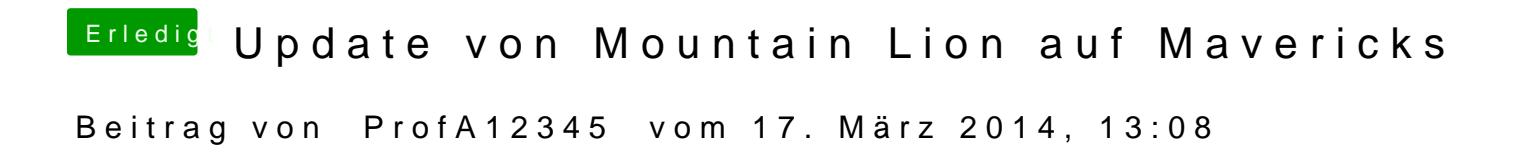

HDD formatieren und neu installieren.